## **Use Excel Guide**

When somebody should go to the books stores, search foundation by shop, shelf by shelf, it is truly problematic. This is why we present the ebook compilations in this website. It will certainly ease you to look guide **Use Excel Guide** as you such as.

By searching the title, publisher, or authors of guide you in reality want, you can discover them rapidly. In the house, workplace, or perhaps in your method can be all best area within net connections. If you plan to download and install the Use Excel Guide, it is enormously simple then, previously currently we extend the member to purchase and create bargains to download and install Use Excel Guide appropriately simple!

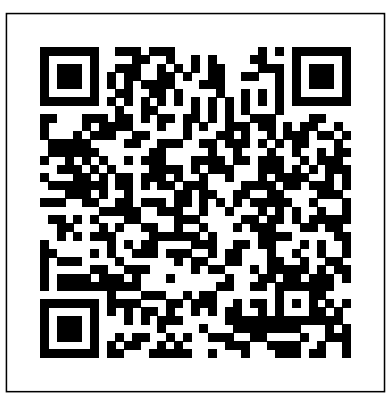

**Using Excel As a Beginner** BPB Publications Written in a question-andanswer format, this lowestlevel beginner book covers the extreme basics of using spreadsheets in Excel. Instead of delving into advanced topics that scare most Excel novices away, the guide starts at a much more basic level, quickly providing a passable knowledge of the program and allowing users to overcome their fears and frustrations. It answers hundreds of common questions, including Can I delete data from a spreadsheet without changing the formatting? How can I merge two cells,

use text-wrapping? How do I EXCEL FOR BEGINNERS create custom functions? and What is a Macro and how do I go about creating it? Intended for the roughly 40 percent Excel users who have never even entered a formula, this book will demystify the problems and confusion that prevent them from using the program to its potential.

**Excel 2016 for Beginners** Top Notch International LTD

This is the 1st Book in the EXCEL FOR BEGINNERS SERIES! Becoming a Pro at Excel is paramount to increase your productivity and achieve higher levels at work. With this book you will achieve exactly that! When I was thinking about this series, what I wanted to create was a series of books worthy enough for you to say "This book is easy, is understandable, it gets things done!", and that's exactly

columns, or rows? How do I what you get with all the

books! FROM BEGINNER TO PRO, THAT IS WHAT "EXCEL FOR BEGINNERS" SERIES IS ALL ABOUT Learn to use Excel with ease and confidence, by learning how to use Basic Formulas, Functions, Pivot Tables, Charts and Conditional Formatting! Those who produce more, get promoted. By using Excel BASICS FOR BEGINNERS you can get more out of your time at work because this book focuses on the 20% that produces 80% of the results, that way you will get results fast.

DIFFERENTIATION FACTORS OF EXCEL BASICS FOR BEGINNERS

✓ BECOME PROFICIENT AT EXCEL THIS VERY WEEK, in less than 10 hours! Guaranteed! Simple and easy language (no technical words) Learn and apply

more in less time. A Straightforward and Lean approach! Entertaining Excel Guide with real life exercises starting from the Basics You'll understand everything because it is Full of CREATE BASIC CHARTS screenshots and examples You'll become the best because it is fully Exercisebased. Includes for free 30 Practice excel spreadsheets. No experience needed, Gradually increases your knowledge level. Basically, an Excel for Beginners Guide! WHAT IS COVERED IN THIS BOOK? Excel Basic Features Managing Tables ✓ Basic Formulas and

Functions Basic Shortcuts

Pivot Tables Graphs Conditions Formatting And much more! Here is the TABLE OF CONTENTS CHAPTER 1: UNDERSTAND WHAT IS EXCEL AND WHY YOU NEED TO MASTER IT CHAPTER 2: START USING SHORTCUTS NINJA EXCEL RIGHT NOW CHAPTER 3: UNDERSTAND EXCEL BASIC PARTS CHAPTER 4: START USING BASIC FORMATTING AND EDITING CHAPTER 5: UNDERSTAND THE BASIC \$20, \$50, \$100? Even if this RIGHT CLICK FEATURES CHAPTER 6: LEARN AND USE THE TOP 4 FORMULAS CHAPTER 7:

LEARN TO SORT AND FILTER DATABASES CHAPTER 8: CREATE BASIC CONDITIONAL FORMATTING AND HEAT EXCEL THIS VERY WEEK! MAPS CHAPTER 9: AND GRAPHS CHAPTER 10: MANAGE GIANT DATABASES BY CREATING PIVOT TABLES CHAPTER 11: LEARN WHAT MY OTHER BOOKS individual willing to learn excel COULD DO FOR YOU OTHER AWESOME EXCEL COURSES BY THE SAME AUTHOR: EXCEL FORMULAS NINJA EXCEL VLOOKUP NINJA EXCEL PIVOT TABLES CHAMPION EXCEL IF Charts and FUNCTION CHAMPION EXCEL XLOOKUP CHAMPION EXCEL CONDITIONAL FORMATTING CHAMPION EXCEL CHARTS AND GRAPHS NINJA EXCEL EXCEL PIVOT TABLES AND PIVOT CHARTS NINJA Take action now and GET THIS BOOK. Become better at your job, Become and Excel PRO How much money of the most common Excel is your time/hour worth? \$10, book could save you just 1 hour a week, it would have been a great return of your investment. And believe me, excel offers. This book will take you from basic Excel functions, such as creating and editing worksheets, to sharing and reviewing worksheets, editing macros with Visual Basic. It provides you with a broad scope

you can save much more time than just 1 hour a week. GET YOUR COPY AND BECOME PROFICIENT AT

*Excel Basics In 30 Minutes (2nd Edition)* Academic Press EXCEL 2020 MASTERY GUIDE Are you are just starting out as an excel novice? Are you an expert but looking for means to upgrade your skills in Excel? Are you a business man or from basic to advanced? Are you looking for a "step-by-step" guide to learn the basic functions and formulas of Excel? Do you want to learn the tips, tricks and shortcuts that will make you more productive in excel? If you belong to any of these categories or otherwise, then this book is for you! This Excel guide book; Excel 2020 Explained is the most comprehensive guide for all your Excel 2020 needs. Whether you use Excel at work or at home, you will be guided step-by-step with graphic illustrations through the powerful new features and capabilities to take full advantage of what the updated version of

applications and functions?including formatting worksheets, setting up formulas, cell referencing, excel shortcuts, excel tips and tricks, excel graph and charts, etc. Also, you will learn to use the updated functions which include: The SUM functions literally take a The AVERAGE Function The MAX functions The MIN functions The TEXTJOIN FUNCTION The LEN Function The COUNT functions The TRIM shows that many function The XLOOKUP function first time Excel The SORT functions The UNIQUE function CONCATENATE TODAY & NOW CONCAT FORMULA IFS FORMULA MAXIFS FORMULA MINIFS FORMULA SWITCH FORMULA To access all of these and lots more, click the Buy Now button **Excel 2020 Explained** Tickling Keys, Inc. Have you always wanted to learn EXCEL but are afraid it'll be too difficult for you? What if you had access to an Excel guide who would literally take you step by step through every essential process of learning this application? Excel is one of the most powerful software tools in the world for collecting, analyzing and summarizing data but its incredible power often comes at a cost! Excel is a massive program and it can

beginner months or even years to master it. Research should Learn Excel users don't take advantage of all the program's functionality. Beginners continue to manually enter data instead of easily using formulas and functions that could save them a ton of time and skyrocket their productivity. Whether your goal is to use Excel in your day job to enhance your productivity or you would like to use your Excel skills in another profession, I can tell you this - This book is for you This is my step-The 4 Critical by-step manual that will literally take you through every essential process of mastering the basics of Excel. \*\*\*\*Bonus Included Inside\*\*\*\* Download Functions and when your FREE EXCEL Resource Guide!

Here's What You'll Discover: The TOP 5 reasons why you today Walk through the history of spreadsheet software starting from the release of VisiCalc in the late 1970's to the latest version of Excel 2016 Confused about the different terms used in Excel? Worry no more! We will go over the most essential terms you need to get familiar with to start using Excel today. I will walk you through each component in the Excel User Interface. Step by Step guide on how to open and navigate through an Excel worksheet. guidelines that every Beginner must know when working with Multiple Excel Worksheets In-depth description of Excel Formulas and to use each Function. Absolute

Vs Relative Cell Reference? Understand the difference between cell references and the most popular you are on your way to success! In fact, a recent study showed that majority of Excel users did not understand cell references and how to use these. You will never forget this again once you have gone through the examples describing cell references in this book Step by Step process on how to Import data from different sources into Excel and then Formatting the data What are Excel Macros and how are they useful? One Bonus Macro with complete code to fix a very essential Formatting issue in Excel Excel Tables and how to design these. 5 mistakes that every Beginner should avoid while using tables. Are you ready for the next level? Let's

talk about how to create beautiful Charts and Reports. We will go through types of charts and useful tips. Pivot Tables. Pivot Tables are one of the most powerful features within Excel. Unfortunately, a vast majority of Excel users never take advantage of this feature believing that it is too complicated. We will walk through a step by step process on how to use Pivot Tables to create Reports. We will go over the various Themes and Templates available and how to use those. And much more!! So What Are You Waiting For? The opportunity is there. Will you take it? Click the BUY button now to

for dummies, excel 2016 essential skills, excel 2016 vba, excel 2016 formulas and functions, excel 2016 basics, excel for beginners, excel 2016 power programming with vba, excel 2016 for mac

**Microsoft Office Step by Step (Office 2021 and Microsoft 365)** Gtech Publishing A STEP-BY-STEP SCREENSHOT GUIDE TO LEARNING EXCEL EASILY.Microsoft Excel is one of the most used software applications of all time. Hundreds of millions of people around the world use Microsoft Excel. You can use Excel to enter all sorts of data and perform financial, mathematical or statistical calculations.That being said, the application is not limited to numbers, although that's where it "excels." You can add text, images, videos, objects, and many other items to help track, manage, and easily view information.Excel is a powerful

start learning

2016, excel,

microsoft excel 2016, excel 2016 bible, excel 2016

EXCEL today. Tags: ------------ excel application-but it can also be very intimidating. That's why we've put together this beginner's guide to getting started with Excel. Here is a preview of what you will learn: -Getting Started with Excel-How To Create A New Workbook In Excel-Excel User Interface-How to customize ribbon-Entering and editing data-Editing data manually-Using Autofill-Using Flash Fill-Design and organize workbooks-alike will find this text not Organizing your data-Sorting data-Filtering Data-Carrying out calculations with formulas-Working with functions-Working with tables-Introduction to pivot tables-Printing your spreadsheet-Much, much, more!Download your copy of "Microsoft www.onlinefilefolder.com. - Excel" by scrolling up and clicking "Buy Now 1-Click" button. A Guide to Microsoft Excel 2007 for Scientists and Engineers I30 Media Corporation Designed for users already familiar with basic computer operations, Neil J. Salkind's Excel Statistics: A Quick Guide shows readers how to utilize the features of

Microsoft® Excel to answer Microsoft Press both simple and complex questions about data analysis. Part I explores thirty Excel functions, each use Microsoft Excel 2007 one detailed on a two-page spread. The description and Electronic spreadsheet use of each function appear on one page with corresponding screen shots of the function in action on the facing page, allowing the Microsoft Excel, as the user to see what the function looks like as it is being applied. Part II of the text contains fifteen Analysis Toolpak tools, each explained using the same two-page spread design as for the functions. Excel novices and experts only practical but easy to use and engaging. Key Features: - Each function and tool is accompanied by an Excel file, accessible through the SAGE Web site, integration, macros, to be used as an example of statistical functions, and each analysis. Access these presenting quantitative files through the SAGE website (www.sagepub.com specifically for the /salkindexcelstats) or through The screenshots and steps feature Microsoft Excel 2010 and are compatible with Microsoft 97-2003 and Office release of Excel Excel 5.0/95. - Designed to be used as both an introduction and a reference through a wide variety of book as needed. Perfect as an accompaniment to existing introductory statistics books or in a lab setting. Excel Formulas and Functions 2020 Basics

Completely updated guide for scientists, engineers and students who want to to its full potential. analysis has become part of the everyday work of researchers in all areas of engineering and science. industry standard spreadsheet, has a range of scientific functions that can be utilized for the modeling, analysis and presentation of quantitative data. This text provides a straightforward guide to using these functions of Microsoft Excel, guiding the reader from basic principles through to more complicated areas such as formulae, charts, curvefitting, equation solving, data. Content written requirements of science and engineering students and professionals working with Microsoft Excel, brought fully up to date with the new Microsoft 2007. Features of Excel 2007 are illustrated examples based in technical contexts, demonstrating the use of the program for analysis and presentation of experimental results. Updated with new examples, problem sets,

and applications.

## **Teaching Macroeconomics with Microsoft Excel®**

Academic Press From the author of the original Excel Essentials series which has been described as "perfect for Excel newbies." Contains Over 160 Screenshots. For Excel 365 or Excel 2021 Users. Microsoft Excel is an incredibly powerful tool, both for business and personal use. From budgeting to data analysis, it can do it all. But sometimes learning Excel can be a little overwhelming. It's so where to focus. That's where this book comes in. It gives you what you need to know to use Excel on a day-to-day basis. It covers the absolute basics of navigating Excel and inputting information, but also covers formatting, filtering, sorting, basic math formulas, and printing. rormmas, and printing.<br>When you're done with this the reader from basic book you'll know 95% of what you need to know to use Excel on a daily basis and have a strong foundation to move forward from there. So what are you waiting for? Learn Microsoft Excel today with this quick and easy guide. **Excel Basics for**

**Beginners** Hyperink Inc Liengme's Guide to Excel 2016 for Scientists and Engineers is a

powerful, it' s hard to know has a range of scientific PC and Mac versions of completely updated guide for students, scientists, and engineers who want to use Microsoft Excel 2016 to its full potential, whether you're using a PC or a examples based on Mac. Electronic spreadsheet analysis has become part of the everyday work of researchers in all areas of engineering and science. Microsoft Excel, as the industry standard spreadsheet, functions that can be utilized for the modeling, analysis, and presentation of quantitative data. This text provides a straightforward guide to using these functions of Microsoft Excel, guiding principles through to more complicated areas such as formulae, charts, curve-fitting, equation solving, integration, macros, statistical functions, and Reviewer Are you an Excel presenting quantitative data. Content written specifically for the requirements of science <sub>way around an Excel</sub> and engineering students and professionals working

with Microsoft Excel, brought fully up to date with Microsoft Office release of Excel 2016. Features of Excel 2016 are illustrated through a wide variety of technical contexts, demonstrating the use of the program for analysis and presentation of experimental results. Where appropriate, demonstrates the differences between the Excel. Includes many new end-of-chapter problems at varying levels of difficulty. **Excel** Apress

Excel for Beginners Book - Learn Microsoft Excel easily in this comprehensive Excel guide

"Author Harjit Suman has crafted a truly comprehensive guidebook which is also concise and clear in its explanations, making it a handy guide that you could take with you and utilize anywhere" - Readers'' Favorite beginner? Do you struggle working with Excel? Do you look in envy at your colleagues who know their spreadsheet but you don''t? People are often frightened to learn Excel because of

the vast array of tools and functions it offers and think easy to follow step by step it''s too complicated or difficult. You may use Excel follow along very easily. on a daily basis but might not get the most out of it. Well fear not as Excel Bible comprehensive Excel for for Beginners: The Essential Step by Step Guide to Learn Excel for Beginners will teach you everything you need to know about Excel in a clear, Access Toolbar How to easy to follow step by step guide so you can us Excel like a pro! WHAT WILL THIS BOOK TEACH YOU? This Excel bible for Beginners is a very comprehensive Excel book and you will learn all the essential tools, features and worksheets tabs How to functions Excel has to offer. insert and delete columns You will learn about the history and background of Excel. You will get to know your way around the Excel user interface by using the ribbon. You will learn how to format, manage, sort, filter and edit your worksheets so they are organised, structured and don''t contain any errors. This Excel guide will teach you how to create a variety of charts and show you how READING THIS BOOK? to format them too so users After you have read this can easily interpret the information. This book will also teach you how to create formulas and how to copy them in other areas of functions to enable you to the worksheet. You will also become efficient in your learn all the printing techniques used to print off to perform tasks quicker your work. This Excel book than you ever did before for Beginners contains many examples with lots of have never used Excel

screenshots and includes instructions so you can Some of the key topics covered in this beginner"s book include: What is Excel? What is Excel used for? How to open and save workbooks

✓ How to use the Quick change font styles How to wrap and merge text How to format numbers ✓ How to apply borders How to apply cell styles How to use the Format Painter tool How to insert and delete and rows How to freeze rows and columns How to hide/unhide columns and rows How to copy, paste and cut How to use the Excel Find and Replace tool

✓ How to use the Excel Text to Speech function How to create charts and format them How to create formulas How to print HOW WILL YOU BENEFIT AFTER Excel bible you will know your way around an Excel spreadsheet. You will learn all the main Excel tools and Excel work. You will be able hands-on guide, Felix with minimum effort. If you

before then this book will get you up and running and to a high standard in no time. If you use Excel on a daily basis, this book will raise your Excel skills even higher and you will learn something new. This is the definite book to learn Excel if you are a beginner, want to advance your Excel skills further or you have never used Excel before. Many workplaces around the world employ people who have good Excel skills. By learning Excel from this book, you can add this key skill to your CV and become indispensable in the workplace. To truly better yourself you need to invest in yourself. Start by clicking the Buy Now button now! *Excel Formulas and Functions : the Complete Excel Guide for Beginners* Hodder Education While Excel remains ubiquitous in the business world, recent Microsoft feedback forums are full of requests to include Python as an Excel scripting language. In fact, it's the top feature requested. What makes this combination so compelling? In this Zumstein--creator of xlwings, a popular open source package for

automating Excel with Python--shows experienced Excel users how to integrate these two worlds efficiently. Excel has added quite a few new capabilities over the past couple of years, but its automation language, VBA, stopped evolving a long time ago. Many Excel power users have already adopted Python for daily automation tasks. This guide gets you started. Use Python without extensive programming knowledge Get started with modern tools, including Jupyter notebooks and Visual Studio code Use pandas to acquire, clean, and analyze data and replace typical Excel calculations Automate tedious tasks like consolidation of Excel workbooks and production of Excel reports Use xlwings to build interactive Excel tools that use Python as a calculation engine Connect Excel to databases and CSV files and fetch data from the internet using Python code Use Python as a

single tool to replace Power Pivot *Excel Statistics* M.L. Humphrey Learn Excel Effectively-Improve Excel Skills! Whether you're an Excel newbie or a veteran user who needs to get acquainted with all the Excel highlights, using latest MS Excel 2016 version - this is the book for you!Excel: QuickStart Guide - From Beginner to Expert is your essential guide to learn Microsoft Excel. You'll discover: The Basics Functions and Formulas MS Excel 2016 Shortcuts Macros andMore! Excel: QuickStart Guide - From Beginner to Expert is your key guide to learn excel properly in no time!This book will teach you the key employments of Excel. Excel incorporates arranging and speaking to the gathered data or information as outlines, diagrams, and tables. When you need to sort out a lot of information and oversee it appropriately, you require Excel. You can coordinate data from various documents, and break down them adequately and effectively with

VBA, Power Query, and minute - Get your copy of Excel.Don't wait another Excel: QuickStart Guide - From Beginner to Expert right now!You'll be so glad you did! Excel Bible for Beginners In 30 Minutes Guides EXCEL 2020 MADE EASY JUST FOR YOU! Microsoft has added over a hundred new features and enhancements to Excel over the past years! The tools outlined in this guide book are among those that offer some of the greatest opportunities to all levels of Excel users to improve their efficiency and proficiency. Therefore, as you gain access to these tools - and others sure to follow - be sure to consider how you and your team members can and should take advantage of them to boost productivity. This book is specially made for business men, corporate bodies, organization, individuals, etc. who are looking for a means of learning Excel 365 from basic to advanced level. In this Excel 2020 user guide, you'll: Learn How to Analyze the Quality of Your Data with Power Query Learn How to use Dynamic Array(FILTER, SORT, RANDARRY, SEQUENCE, SORTBY, and UNIQUE) Learn How to enter basic formulas and calculations in excel Learn How to select, activate and edit cells in excel Learn How to Create and manage workbooks and

worksheets Learn How to create a spreadsheet in word Learn How to create charts in excel: types and examples Learn How to format an excel table Learn powerful and essential Excel Formulas and Functions Learn How to Illustrate using XLOOKUP Learn How to Automate Data Analysis with Excel's Ideas Feature Get familiar with Worksheet design Find managing spreadsheets out how to work with charts designed for personal, and graphics Use Excel for data management, analysis, modeling, and visualization Basic and Professional Excel tips and tricks And Lots more... Click the Buy Now button to get a copy! *Excel for Beginners 2021* Visual Steps Publishing Do you want to learn Microsoft Excel, for a career boost, or to better handle numbers, lists, and data? This popular Excel tutorial covers basic concepts, formatting, AutoFill, formulas, functions, sorting, filtering, collaboration, and charts. Examples apply to Excel 2019, Excel Online, Excel mobile apps, and Google Sheets. Excel 2016 Bible Cambridge University Press Would you like to strengthen your technical skills in tools that may be helpful in your current or future job? Do you want to improve your skills to become a more attractive candidatein the eyes of the

business world or the company you work for? Do you love to update yourself and learn new things constantly, improve your productivity and be aligned with colleagues, especially the younger ones? If the answers are YES, keep reading because this guide is perfect for you! Microsoft Excel was born as a program dedicated to family, and business financial planning. The primary use of Excel allows latest updates and is the virtually anyone to enter data and numbers related to any situation, from home bills to an economic document of a micro company. The more complex and specific the needs of the user or company, the more necessary it will be to have increased and specialists a thorough knowledge of the and professionals who know program, showing a personal and working profile updated and prepared. Microsoft Excel is Order Your Copy NOW and no longer just a spreadsheet Start learning all the but a program that allows you to write texts, change their format and character, inserting images or graphics **Functions**: the Step by within the document. In this complete and update guide, you will discover : What is Microsoft Excel and Why You Should Learn Excel Best Way To Use Microsoft Excel & Time-Saving Techniques To Enter Data Into Excel Excel Problems And Their Solutions With Tips And Shortcuts Time-

saving Techniques to Enter Data into Excel Benefits, Applications, and features of MS Excel 2021 ...& much more! This real step-bystep guide for beginners is the most authoritative and the one that best suits your needs and knowledge base. No notion is taken for granted, and it gradually takes you from essential to advanced functions so that you can learn almost everything Excel has to offer and start making the most of it. It contains all the most complete compared to previous versions. Knowing how to use Excel today is mandatory if you are looking for a new job or want to improve your current position, especially now that remote work opportunities have how to use Excel are in high demand. Eager to be one of them? information you need to use Excel 2021! Excel Formulas and Step Excel Guide on How to Create Powerful Formulas Createspace Independent Publishing Platform The complete guide to Excel 2019 Whether you are just starting out or an Excel novice, the Excel 2019 Bible is your

comprehensive, go-to guide for all your Excel 2019 needs. Whether you use Excel at work or at home, you will be guided through the powerful new features and capabilities to take full advantage of what the updated version offers. Learn to incorporate templates, implement formulas, create pivot tables, analyze data, and much more. Navigate this powerful tool for business, home management, technical work, and much more with the only resource you need, Excel 2019 Bible. Create functional spreadsheets that work Master formulas, formatting, pivot tables, and more Get acquainted with Excel 2019's new features and tools Whether you need a walkthrough tutorial or an beginner to being easy-to-navigate desk reference, the Excel 2019 Bible has you covered with complete coverage and clear expert guidance. *Excel 2019 Bible* John Wiley & Sons A Step-By-Step Approach to Learning Excel Fast Excel 2019 Basics covers all you need to quickly get up to speed in creating spreadsheets to

provide solutions for your data. If you are new to Excel and the thought of spreadsheets instructions for how to makes your head spin, then you've come to the screenshots where right place. This book will hold your hand through a step-by-step process in becoming skilled with Excel. If you already have some Excel skills and you want to skill-up on more columns). Use AutoFill advanced topics like functions, Excel tables, pivot tables, and charts, then you've also come to the right place. Excel ranges and tables. 2019 Basics goes beyond introduction topics and covers topics calculations. Use like functions, Excel tables, and analysing your data with charts. The aim of this book is to guide you from skilled with Excel within a few short hours. Learn Excel Quicker by Avoiding Unnecessary Fillers This book cuts to the chase without the unnecessary verbosity seen in many other Excel books. You don't need to get through a wall of text to learn how to quickly carry out various tasks in

Excel. Hence, Excel 2019 Basics focuses on providing direct complete tasks with necessary to illustrate the concepts. In this book, you'll learn how to: Add, name, copy and move worksheets. Freeze and unfreeze panes (rows and and Flash Fill to automate repetitive tasks. Move and copy data. Format cells, Create formulas for different types of absolute and relative cell references. Use AutoSum to quickly automate calculations. Use functions like IF, DATE, DATEDIF, LEN, MID, and VLOOLUP. Work with Excel tables, including applying table styles. Easily filter and sort your data. Dynamically analyze your data with Pivot Table tools that can carry out automated data summaries in seconds that would have taken hours to do manually! Use the Quick Analysis tool to

generate charts and sparklines with just a few clicks. Secure your workbook data and design with a password. Use many more Excel features... Get the book now to start your journey to Excel mastery today! **101 Most Popular Excel Formulas** Apress

Do you wish to be an expert using Excel Formulas and Functions? Then this book is the right choice.This guide provides easy to follow references for Microsoft Excel formulas and functions. Learn how to build and use Excel functions and features.Scroll up and hit the BUY NOW WITH 1-CLICK button to get started

## **Python for Excel**

"O'Reilly Media, Inc." Learn the Most Popular Excel Formulas Ever: VLOOKUP, IF, SUMIF, INDEX/MATCH, COUNT, plus Many More! You'll learn to apply the Top Excel Formulas to make your data analysis easier. *Hacker's Guide To Microsoft Excel (How To Use Excel, Shortcuts, Modeling, Macros, and more)* John Wiley & Sons EXCLUSIVE BONUS CONTENTS AVAILABLE INSIDE: -VIDEO MASTERCLASS: Access

expert-guided tutorials on Microsoft Excel and discover valuable tips and tricks. -MOBILE APP ON THE GO: Gain instant access to a world of resources and tips right from your smartphone. -READY-TO-USE TEMPLATES: Simplify your work with a collection of templates ready for immediate use. -PRINTABLE SHORTCUTS: "Instant help at your fingertips" - Speed up Excel tasks with readyto-use printed shortcuts. -TIPS FOR INTEGRATION WITH CHAT GPT: Unlock innovative ways to integrate Transform intimidating Excel with ChatGPT, enabling you to automate tasks, generate insightful data analysis, and much more. Feel overwhelmed by just about charts; it's about columns, rows, and endless data? Are you stuck in the quagmire of Excel confusion, feeling like you're just skimming the surface of its potential? Dream of a day when Excel tasks become second nature, powering your professional journey? If you features bow to your answered "Yes" to at least command. -CONNECT & one of these questions, then THRIVE: Move beyond keep reading to start saving solitary work. Master precious minutes of your work. I understand how daunting Excel can seem, with its complex functions and seemingly infinite possibilities. It's easy to feel lost amidst the formulas and charts, wondering if you'll ever harness the full power of

this essential tool. You're not alone in this struggle. Many faces these challenges, feeling overwhelmed and underequipped to turn data into decisions. Unveil the magic of Microsoft Excel with this guide, meticulously crafted not just to educate but to empower. Witness not only a transformation in your technical prowess but also a newfound confidence that permeates every professional endeavor. Unveil Your Potential & Discoveries: -BE THE MASTER OF YOUR DATA: No more data dread. numbers into stories, insights, and confident decisions. -ARTISTIC DATA VISUALS: It's not telling compelling tales. Create visuals that captivate, inform, and inspire. -DIVE INTO EXCEL'S MYSTERIES: Unearth the hidden gems and potent functions. Feel the thrill of discovery as even the most advanced collaborative tools, share insights, and build bridges of understanding across teams. -YOUR TRANSFORMATIONAL JOURNEY: It's not just about Excel; it's about you. Become the beacon of expertise, confidence, and growth in your workspace.

Are you ready to not just learn, but to evolve? To not just work, but to thrive? Embrace your journey with Microsoft Excel, where every chapter is a steppingstone to your professional renaissance. Click "Buy Now" and let your Excel odyssey begin!